# Ubersicht ¨

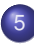

#### **[Hashing](#page-0-0)**

- **[Hashtabellen](#page-1-0)**
- [Hashing with Chaining](#page-8-0)
- **[Universelles Hashing](#page-15-0)**
- [Hashing with Linear Probing](#page-28-0)
- Anpassung der Tabellengröße  $\bullet$
- [Perfektes Hashing](#page-38-0)
- <span id="page-0-0"></span>**•** [Diskussion / Alternativen](#page-54-0)

# **Übersicht**

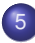

#### **[Hashing](#page-0-0)**

#### **• [Hashtabellen](#page-1-0)**

- [Hashing with Chaining](#page-8-0)  $\bullet$
- [Universelles Hashing](#page-15-0)  $\bullet$
- [Hashing with Linear Probing](#page-28-0)  $\bullet$
- Anpassung der Tabellengröße  $\bullet$
- [Perfektes Hashing](#page-38-0)  $\bullet$
- <span id="page-1-0"></span>[Diskussion / Alternativen](#page-54-0)  $\bullet$

#### Assoziative Arrays / Wörterbücher

- Assoziatives Array / Wörterbuch (dictionary)  $S$ : speichert eine Menge von Elementen
- **Element e wird identifiziert über eindeutigen Schlüssel**  $key(e)$

Operationen:

- S. insert(Elem e):  $S := S \cup \{e\}$
- S remove(Key k):  $S = S \setminus \{e\}$ , wobei e das Element mit key $(e) = k$  ist
- <span id="page-2-0"></span> $\bullet$  S find(Key k): gibt das Element  $e \in S$  mit key( $e$ ) = k zurück, falls es existiert, sonst ⊥ (entspricht Array-Indexoperator [ ], daher der Name)

### Hashfunktion und Hashtabelle

<span id="page-3-0"></span>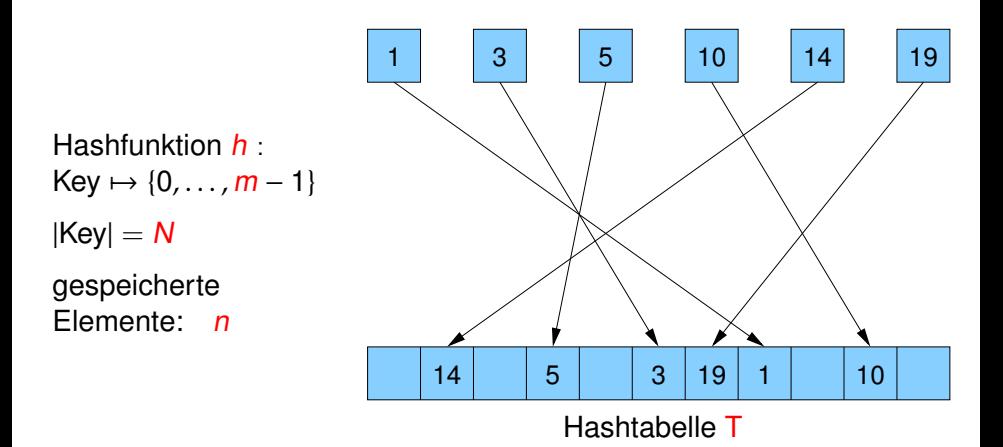

#### **Hashfunktion**

Anforderungen:

- schneller Zugriff (Zeiteffizienz)
- platzsparend (Speichereffizienz) (z.B. surjektive Abbildung möglicher Schlüssel auf die Adressen)
- **gute Streuung bzw. Verteilung der Elemente** über die ganze Tabelle
- Idealfall: Element e direkt in Tabelleneintrag t[h(key(e))]
- <span id="page-4-0"></span> $\Rightarrow$  find, insert und remove in konstanter Zeit (genauer: plus Zeit fur Berechnung der Hashfunktion) ¨

#### **Hashing**

```
Annahme: perfekte Streuung
insert(Elem e) {
  T[h(key(e))] = e;
}
remove(Key k) {
  T[h(k)] = null;}
Elem find(Key k) {
  return T[h(k)];
}
```
<span id="page-5-0"></span>statisches Wörterbuch: nur find dynamisches Wörterbuch: insert, remove und find

#### Kollisionen

In der Praxis:

- perfekte Zuordnung zwischen den gespeicherten Schlüsseln und den Adressen der Tabelle nur bei statischem Array möglich
- o leere Tabelleneinträge
- Schlüssel mit gleicher Adresse (Kollisionen)
- <span id="page-6-0"></span>Wie wahrscheinlich ist eine Kollision?
	- Geburtstagsparadoxon: In einer Menge von 23 zufällig ausgewählten Personen gibt es mit Wahrscheinlichkeit  $> 50\%$ zwei Leute, die am gleichen Tag Geburtstag feiern.
	- Bei zufälliger Abbildung von 23 Schlüsseln auf die Adressen einer Hashtabelle der Größe 365 gibt es mit Wahrscheinlichkeit  $> 50\%$ eine Kollision.

### Wahrscheinlichkeit von Kollisionen

- Hilfsmittel:  $\forall x \in \mathbb{R}: 1 + x \le \sum_{i=0}^{\infty} \frac{x^i}{i!} = e^x$
- $\Rightarrow$   $\forall x \in \mathbb{R}$ :  $\ln(1 + x) \leq x$  (da  $\ln(x)$  monoton wachsend ist)
	- Pr[keine Kollision beim *i*-ten Schlüssel]  $= \frac{m-(i-1)}{m}$  für *i* ∈ [1 … *n*]

Pr[keine Kollision] = 
$$
\prod_{i=1}^{n} \frac{m - (i - 1)}{m} = \prod_{i=0}^{n-1} \left(1 - \frac{i}{m}\right)
$$
  
= 
$$
e^{\left[\sum_{i=0}^{n-1} \ln(1 - \frac{i}{m})\right]} \le e^{\left[\sum_{i=0}^{n-1} \left(-\frac{i}{m}\right)\right]} = e^{\left[-\frac{n(n-1)}{2m}\right]}
$$

<span id="page-7-0"></span>(da  $e^x$  monoton wachsend ist)

 $\Rightarrow$  Bei gleichverteilt zufälliger Hashposition für jeden Schlüssel tritt für  $n \in \omega(\sqrt{m})$  mit Wahrscheinlichkeit 1 –  $o(1)$  mindestens eine Kollision auf.

# Ubersicht ¨

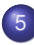

#### **[Hashing](#page-0-0)**

**• [Hashtabellen](#page-1-0)** 

#### • [Hashing with Chaining](#page-8-0)

- [Universelles Hashing](#page-15-0)  $\bullet$
- [Hashing with Linear Probing](#page-28-0)  $\bullet$
- Anpassung der Tabellengröße  $\bullet$
- [Perfektes Hashing](#page-38-0)  $\bullet$
- <span id="page-8-0"></span>[Diskussion / Alternativen](#page-54-0)  $\bullet$

Hashing with Chaining:

<span id="page-9-0"></span>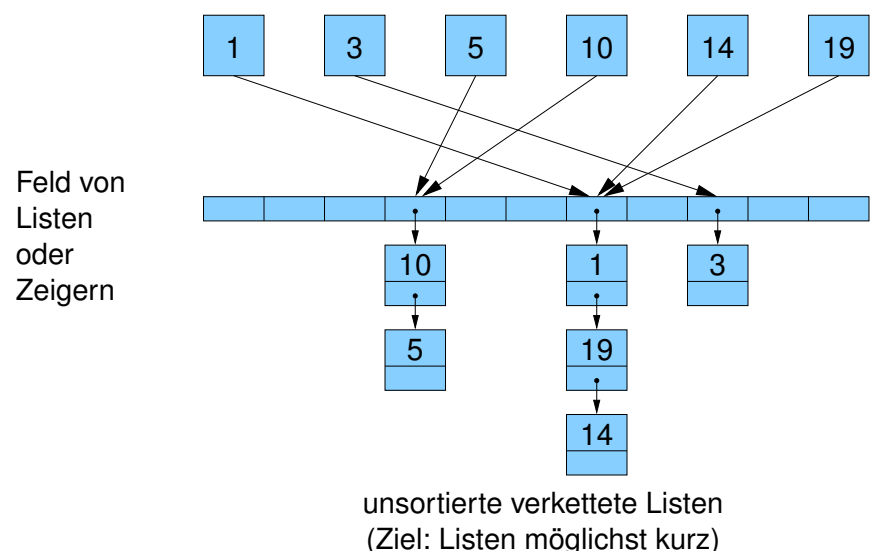

```
Hashing with Chaining:
```

```
List<Elem>[m] T;
```
}

<span id="page-10-0"></span>}

```
insert(Elem e) {
  T[h(key(e))].insert(e);
```

```
remove(Key k) {
  T[h(k)].remove(k);
}
```

```
find(Key k) {
  T[h(k)].find(k);
```
- Platzverbrauch:  $O(n + m)$
- insert benötigt konstante Zeit
- remove und find müssen u.U. eine ganze Liste scannen
- **•** im worst case sind alle Elemente in dieser Liste
- <span id="page-11-0"></span> $\Rightarrow$  im worst case ist Hashing with chaining nicht besser als eine normale Liste

Gibt es Hashfunktionen, die garantieren, dass alle Listen kurz sind?

- nein, für jede Hashfunktion gibt es eine Adresse, der mindestens  $N/m$  mögliche Schlüssel zugeordnet sind (erweitertes Schubfachprinzip / pigeonhole principle)
- Meistens ist  $n < N/m$  (weil N riesig ist).
- In diesem Fall kann die Suche zum Scan aller Elemente entarten.
- <span id="page-12-0"></span>⇒ Auswege
	- Average-case-Analyse
	- **•** Randomisierung
	- Änderung des Algorithmus
		- (z.B. Hashfunktion abhängig von aktuellen Schlüsseln)

Betrachte als Hashfunktionsmenge die Menge aller Funktionen, die die Schlüsselmenge (mit Kardinalität N) auf die Zahlen  $0, \ldots, m - 1$ abbilden.

#### Satz

Falls n Elemente in einer Hashtabelle der Größe m mittels einer zufälligen Hashfunktion gespeichert werden, dann ist die erwartete Laufzeit von remove bzw. find in  $O(1 + n/m)$ .

Unrealistisch: es gibt  $m^N$  solche Funktionen und man braucht log $_{2}(m^{N})=N\log_{2}m$  Bits, um eine Funktion zu spezifizieren.

<span id="page-13-0"></span> $\Rightarrow$  widerspricht dem Ziel, den Speicherverbrauch von N auf n zu senken!

Beweis.

- **•** Betrachte feste Position  $i = h(k)$  bei remove(k) oder find(k)
- Laufzeit ist Konstante plus Zeit für Scan der Liste also  $O(1 + E[X])$ , wobei X Zufallsvariable für Länge von T[i]
- Zufallsvariable  $X_e \in \{0, 1\}$  für jedes  $e \in S$

$$
\bullet \, X_e = 1 \Leftrightarrow h(\text{key}(e)) = i
$$

- Listenlänge  $X=\sum_{e\in S}X_e$
- $\bullet$  Erwartete Listenlänge  $\mathbb{E}[X]$

$$
= \mathbb{E}\left[\sum_{e\in S} X_e\right] = \sum_{e\in S} \mathbb{E}[X_e] = \sum_{e\in S} 0 \cdot \Pr[X_e = 0] + 1 \cdot \Pr[X_e = 1]
$$

$$
= \sum_{e\in S} \Pr[X_e = 1] = \sum_{e\in S} 1/m = n/m
$$

<span id="page-14-0"></span> $\Box$ 

# Ubersicht ¨

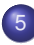

#### **[Hashing](#page-0-0)**

- **[Hashtabellen](#page-1-0)**
- [Hashing with Chaining](#page-8-0)  $\bullet$

#### **• [Universelles Hashing](#page-15-0)**

- [Hashing with Linear Probing](#page-28-0)  $\bullet$
- Anpassung der Tabellengröße  $\bullet$
- [Perfektes Hashing](#page-38-0)  $\bullet$
- <span id="page-15-0"></span>[Diskussion / Alternativen](#page-54-0)  $\bullet$

## c-universelle Familien von Hashfunktionen

Wie konstruiert man zufällige Hashfunktionen?

#### **Definition**

Sei c eine positive Konstante.

Eine Familie H von Hashfunktionen auf {0, . . . , m − 1} heißt c-universell, falls für jedes Paar  $x \neq y$  von Schlüsseln gilt, dass

$$
\left|\{h\in H:\ h(x)=h(y)\}\right|\leq\frac{c}{m}|H|.
$$

D.h. bei zufälliger Auswahl der Hashfunktion  $h \in H$  gilt

<span id="page-16-0"></span>
$$
\forall \{x,y\}_{(x\neq y)}:\quad \Pr[h(x)=h(y)]\leq \frac{c}{m}
$$

1-universelle Familien nennt man universell.

## c-Universal Hashing with Chaining

#### Satz

Falls n Elemente in einer Hashtabelle der Größe m mittels einer zufälligen Hashfunktion h aus einer c-universellen Familie gespeichert werden, dann ist die erwartete Laufzeit von remove bzw. find in  $O(1 + c \cdot n/m)$ .

#### Beweis.

- $\bullet$  Betrachte festen Schlüssel k
- Zugriffszeit X ist  $O(1 + L$ änge der Liste  $T[h(k)])$
- <span id="page-17-0"></span>• Zufallsvariable  $X_e \in \{0, 1\}$  für jedes  $e \in S$  zeigt an, ob e auf die gleiche Position wie k gehasht wird

### c-Universal Hashing with Chaining

#### Beweis.

- $\bullet X_e = 1 \Leftrightarrow h(\text{key}(e)) = h(k)$
- Listenlänge  $X=\sum_{e\in S}X_e$
- **•** Erwartete Listenlänge

$$
\mathbb{E}[X] = \mathbb{E}\left[\sum_{e \in S} X_e\right]
$$
  
= 
$$
\sum_{e \in S} \mathbb{E}[X_e] = \sum_{e \in S} 0 \cdot Pr[X_e = 0] + 1 \cdot Pr[X_e = 1]
$$
  
= 
$$
\sum_{e \in S} Pr[X_e = 1] \le \sum_{e \in S} c/m = n \cdot c/m
$$

<span id="page-18-0"></span>□

# Beispiele für c-universelles Hashing

Einfache c-universelle Hashfunktionen?

Annahme: Schlüssel sind Bitstrings einer bestimmten Länge

Wähle als Tabellengröße m eine Primzahl

- $\Rightarrow$  dann ist der Restklassenring modulo *m* (also  $\mathbb{Z}_m$ ) ein Körper, d.h. es gibt zu jedem Element außer für die Null genau ein Inverses bzgl. Multiplikation
	- $\bullet$  Sei  $w = \lfloor \log_2 m \rfloor$ .
	- unterteile die Bitstrings der Schlüssel in Teile zu je w Bits
	- **Anzahl der Teile sei k**
	- interpretiere jeden Teil als Zahl aus dem Intervall  $[0,\ldots,2^w-1]$
	- $\bullet$  interpretiere Schlüssel x als k-Tupel solcher Zahlen:

<span id="page-19-0"></span>
$$
\mathbf{x}=(x_1,\ldots,x_k)
$$

### Familie für universelles Hashing

Definiere für jeden Vektor

$$
\mathbf{a} = (a_1, \ldots, a_k) \in \{0, \ldots, m-1\}^k
$$

mittels Skalarprodukt

$$
\mathbf{a} \cdot \mathbf{x} = \sum_{i=1}^k a_i x_i
$$

eine Hashfunktion von der Schlüsselmenge in die Menge der Zahlen  $\{0, \ldots, m-1\}$ 

<span id="page-20-0"></span>
$$
h_{\mathbf{a}}(\mathbf{x}) = \mathbf{a} \cdot \mathbf{x} \mod m
$$

### Familie für universelles Hashing

#### Satz

Wenn m eine Primzahl ist, dann ist

<span id="page-21-0"></span>
$$
H = \left\{ h_{\mathbf{a}} : \; \mathbf{a} \in \{0, \ldots, m-1\}^k \right\}
$$

eine [1-]universelle Familie von Hashfunktionen.

#### Oder anders:

das Skalarprodukt zwischen einer Tupeldarstellung des Schlüssels und einem Zufallsvektor modulo m definiert eine gute Hashfunktion.

## Familie für universelles Hashing

#### **Beispiel**

- $\bullet$  32-Bit-Schlüssel, Hashtabellengröße  $m = 269$
- $\Rightarrow$  Schlüssel unterteilt in  $k = 4$  Teile mit  $w = \log_2 m = 8$  Bits
	- Schlüssel sind also 4-Tupel von Integers aus dem Intervall  $[0, 2^8 - 1] = \{0, \ldots, 255\}, \text{ z.B. } \mathbf{x} = (11, 7, 4, 3)$
	- Die Hashfunktion wird auch durch ein 4-Tupel von Integers, aber aus dem Intervall  $[0, 269 - 1] = \{0, \ldots, 268\}$ , spezifiziert z.B.  $\mathbf{a} = (2, 4, 261, 16)$
- ⇒ Hashfunktion:

<span id="page-22-0"></span>
$$
h_{a}(x) = (2x_1 + 4x_2 + 261x_3 + 16x_4) \mod 269
$$

 $h_{a}(x) = (2 \cdot 11 + 4 \cdot 7 + 261 \cdot 4 + 16 \cdot 3)$  mod 269 = 66

### Eindeutiges  $a_i$

#### **Beweis**

● Betrachte zwei beliebige verschiedene Schlüssel

$$
\mathbf{x} = \{x_1, \ldots, x_k\} \text{ und } \mathbf{y} = \{y_1, \ldots, y_k\}
$$

- Wie groß ist  $Pr[h_{a}(x) = h_{a}(y)]$ ?
- Sei *j* ein Index (von evt. mehreren möglichen) mit  $x_i \neq y_i$ (muss es geben, sonst wäre  $x = y$ )
- $\Rightarrow$   $(x_i y_i) \neq 0$  mod m d.h., es gibt genau ein multiplikatives Inverses  $(x_j - y_j)^{-1}$
- $\Rightarrow$  gegeben Primzahl m und Zahlen  $x_j, y_j, b \in \{0, \ldots m-1\}$ hat jede Gleichung der Form

<span id="page-23-0"></span>
$$
a_j(x_j - y_j) \equiv b \mod m
$$

eine eindeutige Lösung:  $a_j \equiv (x_j - y_j)^{-1}b$  mod m

## Wann wird  $h(\mathbf{x}) = h(\mathbf{y})$ ?

#### Beweis.

Wenn man alle Variablen  $\boldsymbol{a}_{i}$  außer  $\boldsymbol{a}_{j}$  festlegt, gibt es exakt eine Wahl fur¨ a<sup>j</sup> , so dass h**a**(**x**) = h**a**(**y**), denn

$$
h_{\mathbf{a}}(\mathbf{x}) = h_{\mathbf{a}}(\mathbf{y}) \quad \Leftrightarrow \qquad \sum_{i=1}^k a_i x_i \quad \equiv \quad \sum_{i=1}^k a_i y_i \qquad \qquad \text{mod } m
$$

<span id="page-24-0"></span>
$$
\Leftrightarrow a_j(x_j - y_j) \equiv \sum_{i \neq j} a_i(y_i - x_i) \quad \text{mod } m
$$
  

$$
\Leftrightarrow a_j \equiv (x_j - y_j)^{-1} \sum_{i \neq j} a_i(y_i - x_i) \quad \text{mod } m
$$

# Wie oft wird  $h(\mathbf{x}) = h(\mathbf{y})$ ?

#### Beweis.

- $\bullet$  Es gibt  $m^{k-1}$  Möglichkeiten, Werte für die Variablen  $a_i$  mit  $i \neq j$  zu wählen.
- Für jede solche Wahl gibt es genau eine Wahl für  $a_j$ , so dass  $h_{\mathbf{a}}(\mathbf{x}) = h_{\mathbf{a}}(\mathbf{v}).$
- $\bullet$  Für a gibt es insgesamt  $m<sup>k</sup>$  Auswahlmöglichkeiten.

**•** Also

$$
\text{Pr}[h_{\mathbf{a}}(\mathbf{x}) = h_{\mathbf{a}}(\mathbf{y})] = \frac{m^{k-1}}{m^k} = \frac{1}{m}
$$

<span id="page-25-0"></span> $\Box$ 

### Familie für k-universelles Hashing

Definiere für  $a \in \{1, ..., m - 1\}$  die Hashfunktion

$$
h'_a(\mathbf{x}) = \sum_{i=1}^k a^{i-1} x_i \bmod m
$$

(mit  $x_i \in \{0, \ldots, m-1\}$ )

#### Satz

Für jede Primzahl m ist

<span id="page-26-0"></span>
$$
H' = \{h'_a: a \in \{1,\ldots,m-1\}\}
$$

eine k -universelle Familie von Hashfunktionen.

### Familie für k-universelles Hashing

Beweisidee:

Für Schlüssel  $x \neq y$  ergibt sich folgende Gleichung:

<span id="page-27-0"></span>
$$
h'_{a}(\mathbf{x}) = h'_{a}(\mathbf{y})
$$
  
\n
$$
h'_{a}(\mathbf{x}) - h'_{a}(\mathbf{y}) \equiv 0 \mod m
$$
  
\n
$$
\sum_{i=1}^{k} a^{i-1}(x_i - y_i) \equiv 0 \mod m
$$

Anzahl der Nullstellen des Polynoms in a ist durch den Grad des Polynoms beschränkt (Fundamentalsatz der Algebra), also durch  $k - 1$ .

Falls  $k ≤ m$  können also höchstens  $k - 1$  von  $m - 1$  möglichen Werten für a zum gleichen Hashwert für **x** und **y** führen.

Aus Pr $[h(\mathbf{x}) = h(\mathbf{y})] \leq \frac{\min\{k-1,m-1\}}{m-1}$  $\frac{k-1,m-1}{m-1} \leq \frac{k}{m}$  $\frac{k}{m}$  folgt, dass H' k-universell ist.

# Ubersicht ¨

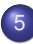

#### **[Hashing](#page-0-0)**

- **[Hashtabellen](#page-1-0)**
- [Hashing with Chaining](#page-8-0)  $\bullet$
- [Universelles Hashing](#page-15-0)  $\bullet$

#### • [Hashing with Linear Probing](#page-28-0)

- Anpassung der Tabellengröße  $\bullet$
- [Perfektes Hashing](#page-38-0)  $\bullet$
- <span id="page-28-0"></span>[Diskussion / Alternativen](#page-54-0)  $\bullet$

Hashing with Linear Probing:

neu

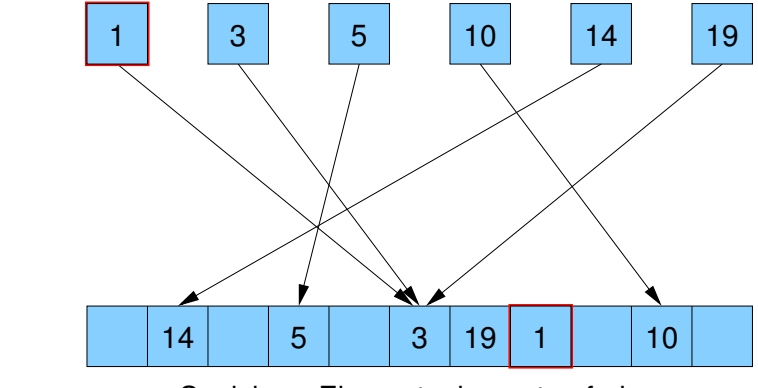

<span id="page-29-0"></span>Speichere Element e im ersten freien Ort T[i], T[i + 1], T[i + 2], ... mit  $i == h(key(e))$ (Ziel: Folgen besetzter Positionen möglichst kurz)

 $E$ lem $[m]$  T;  $\qquad \qquad \qquad \#$  Feld sollte genugend groß sein

```
insert(Elem e) {
  i = h(key(e));
  while (T[i] \neq null ∧ T[i] \neq e)
     i = (i+1) % m;
  T[i] = e;
}
find(Key k) \{i = h(k);
  while (T[i] \neq null ∧ key(T[i]) \neq k)
     i = (i+1) % m;
  return T[i];
}
```
Vorteil:

Es werden im Gegensatz zu Hashing with Chaining (oder auch im Gegensatz zu anderen Probing-Varianten) nur zusammenhängende Speicherzellen betrachtet.

<span id="page-31-0"></span>⇒ Cache-Effizienz!

Problem: Löschen von Elementen

- **1** Löschen verbieten
- 2 Markiere Positionen als gelöscht (mit speziellem Zeichen  $\neq \perp$ ) Suche endet bei ⊥, aber nicht bei markierten Zellen

Problem: Anzahl echt freier Zellen sinkt monoton ⇒ Suche wird evt. langsam oder periodische Reorganisation

<sup>3</sup> Invariante sicherstellen:

<span id="page-32-0"></span>Für jedes  $e \in S$  mit idealer Position  $i = h(key(e))$  und aktueller Position *j* gilt: T[i], T[i+1],. . . ,T[j] sind besetzt

Löschen / Aufrechterhaltung der Invariante

<span id="page-33-0"></span>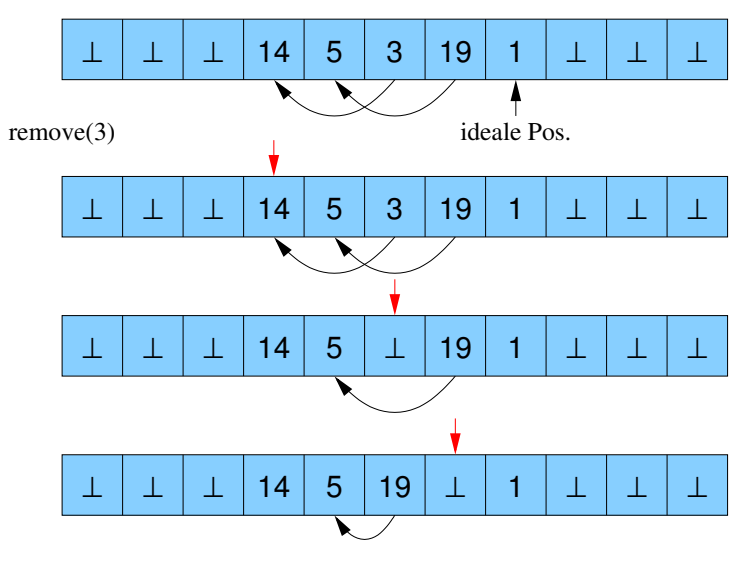

# Ubersicht ¨

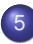

#### **[Hashing](#page-0-0)**

- **[Hashtabellen](#page-1-0)**
- [Hashing with Chaining](#page-8-0)  $\bullet$
- [Universelles Hashing](#page-15-0)  $\bullet$
- [Hashing with Linear Probing](#page-28-0)  $\bullet$
- Anpassung der Tabellengröße  $\bullet$
- [Perfektes Hashing](#page-38-0)  $\bullet$
- <span id="page-34-0"></span>[Diskussion / Alternativen](#page-54-0)  $\bullet$

Problem: Hashtabelle ist zu groß oder zu klein (sollte nur um konstanten Faktor von Anzahl der Elemente abweichen)

Lösung: Reallokation

- Wähle geeignete Tabellengröße
- Wähle neue Hashfunktion
- <span id="page-35-0"></span>● Ubertrage Elemente auf die neue Tabelle

Problem: Tabellengröße m sollte prim sein (für eine gute Verteilung der Schlüssel)

Lösung:

- Für jedes  $k$  gibt es eine Primzahl in  $\left[k^3,(k+1)^3\right]$
- Jede Zahl z  $\leq (k+1)^3,$  die nicht prim ist, muss einen Teiler  $t \leq \sqrt{(k+1)^3} = (k+1)^{3/2}$  haben.
- Für eine gewünschte ungefähre Tabellengröße m' (evt. nicht prim) bestimme k so, dass  $k^3 \le m' \le (k+1)^3$
- Größe des Intervalls:  $(k + 1)^3 - k^3 + 1 = (k^3 + 3k^2 + 3k + 1) - k^3 + 1 = 3k^2 + 3k + 2$
- Für jede Zahl  $j = 2, \ldots, (k + 1)^{3/2}$ : streiche die Vielfachen von  $j$  in  $[k^3,(k+1)^3]$
- <span id="page-36-0"></span>Für jedes  $j$  kostet das Zeit  $\left((k + 1)^3 - k^3 + 1\right) / j \in O(k^2 / j)$

**• Hilfsmittel: Wachstum der harmonischen Reihe** 

$$
\ln n \leq H_n = \sum_{i=1}^n \frac{1}{i} \leq 1 + \ln n
$$

o insgesamt:

<span id="page-37-0"></span>
$$
\sum_{2 \le j \le (k+1)^{3/2}} O\left(\frac{k^2}{j}\right) \le k^2 \sum_{2 \le j \le (k+1)^{3/2}} O\left(\frac{1}{j}\right)
$$
  

$$
\in k^2 \cdot O\left(\ln\left((k+1)^{3/2}\right)\right)
$$
  

$$
\in O(k^2 \ln k)
$$
  

$$
\in o(m)
$$

⇒ Kosten zu vernachlässigen im Vergleich zur Initialisierung der Tabelle der Größe  $m$  (denn  $m$  ist kubisch in  $k$ )

# Ubersicht ¨

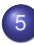

#### **[Hashing](#page-0-0)**

- **[Hashtabellen](#page-1-0)**
- [Hashing with Chaining](#page-8-0)  $\bullet$
- [Universelles Hashing](#page-15-0)  $\bullet$
- [Hashing with Linear Probing](#page-28-0)  $\bullet$
- Anpassung der Tabellengröße  $\bullet$
- **[Perfektes Hashing](#page-38-0)**
- <span id="page-38-0"></span>[Diskussion / Alternativen](#page-54-0)  $\bullet$

#### Perfektes Hashing für statisches Wörterbuch

- bisher: konstante erwartete Laufzeit falls m im Vergleich zu n genügend groß gewählt wird (nicht ausreichend für Real Time Scenario)
- Ziel: konstante Laufzeit im worst case für find() durch perfekte Hashtabelle ohne Kollisionen
- Annahme: statische Menge S von *n* Elementen

<span id="page-39-0"></span>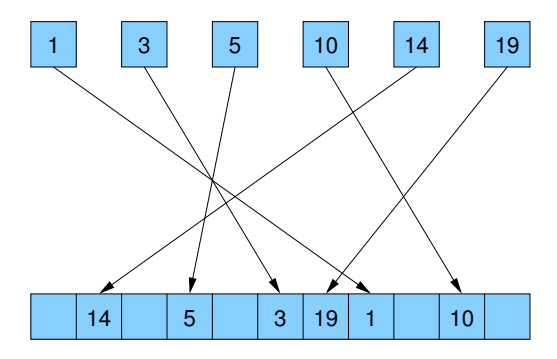

#### Statisches Wörterbuch

- $\bullet$  S: feste Menge von n Elementen mit Schlüsseln  $k_1$  bis  $k_n$
- $\bullet$  H<sub>m</sub>: c-universelle Familie von Hashfunktionen auf {0, ..., m 1} (Hinweis: 2-universelle Familien existieren für alle  $m$ )
- $\bullet$   $C(h)$  für  $h \in H_m$ : Anzahl Kollisionen in S für h, d.h.

<span id="page-40-0"></span>
$$
C(h) = | \{ (x,y) : x, y \in S, x \neq y, h(x) = h(y) \} |
$$

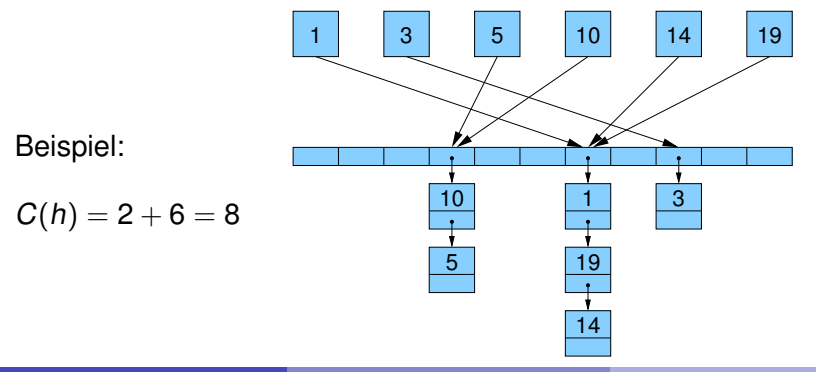

### Erwartete Anzahl von Kollisionen

#### Lemma

Für die Anzahl der Kollisionen gilt:

<span id="page-41-0"></span>
$$
\mathbb{E}[C(h)] \le cn(n-1)/m.
$$

#### Beweis.

- $\bullet$  Definiere  $n(n-1)$  Indikator-Zufallsvariablen  $X_{ii}(h)$ : Für  $i \neq j$  sei  $X_{ii}(h) = 1 \Leftrightarrow h(k_i) = h(k_i)$ .
- Dann ist  $C(h) = \sum_{i \neq j} X_{ij}(h)$

$$
\mathbb{E}[C] = \mathbb{E}\left[\sum_{i \neq j} X_{ij}\right] = \sum_{i \neq j} \mathbb{E}\left[X_{ij}\right] = \sum_{i \neq j} \Pr\left[X_{ij} = 1\right] \leq n(n-1) \cdot c/m
$$

⇒ Für quadratische Tabellengröße ist die erwartete Anzahl von Kollisionen (und damit die erwartete worst-case-Laufzeit für find) eine Konstante.

### Markov-Ungleichung

#### Satz (Markov-Ungleichung)

Für jede nichtnegative Zufallsvariable X und Konstante  $k > 0$  gilt:

$$
\Pr[X \ge k] \le \frac{\mathbb{E}[X]}{k} \qquad \text{and für } \mathbb{E}[X] > 0: \quad \Pr[X \ge k \cdot \mathbb{E}[X]] \le \frac{1}{k}
$$

#### Beweis.

$$
\mathbb{E}[X] = \sum_{z \in \mathbb{R}} z \cdot Pr[X = z]
$$
\n
$$
\geq \sum_{z \geq k \cdot \mathbb{E}[X]} z \cdot Pr[X = z] \geq \sum_{z \geq k \cdot \mathbb{E}[X]} k \cdot \mathbb{E}[X] \cdot Pr[X = z]
$$
\n
$$
\geq k \cdot \mathbb{E}[X] \cdot Pr[X \geq k \cdot \mathbb{E}[X]]
$$

<span id="page-42-0"></span>п

### Hashfunktionen mit wenig Kollisionen

#### Lemma

Für mindestens die Hälfte der Funktionen h  $\in$  H<sub>m</sub> gilt:

 $C(h) \leq 2cn(n-1)/m$ 

#### Beweis.

- Aus Lemma  $\mathbb{E}[C(h)] \le cn(n-1)/m$  und Markov-Ungleichung Pr $[X \geq k \cdot \mathbb{E}[X]] \leq \frac{1}{k}$  $\frac{1}{k}$  folgt für  $n \geq 2$ :  $Pr[C(h) \geq 2cn(n-1)/m] \leq Pr[C(h) \geq 2\mathbb{E}[C(h)] \leq \frac{1}{2}$ 2
- ⇒ Für höchstens die Hälfte der Funktionen ist  $C(h) \geq \frac{2cn(n-1)}{m}$ m

⇒ Für mindestens die Hälfte der Funktionen ist  $C(h) \leq \frac{2cn(n-1)}{m}$ m  $(n \geq 1)$ 

<span id="page-43-0"></span>□

### Hashfunktionen ohne Kollisionen

#### Lemma

Wenn  $m \ge cn(n - 1) + 1$ , dann bildet mindestens die Hälfte der Funktionen  $h \in H_m$  die Schlüssel injektiv in die Indexmenge der Hashtabelle ab.

#### Beweis.

- Für mindestens die Hälfte der Funktionen  $h \in H_m$  gilt  $C(h) < 2$ .
- $\bullet$  Da  $C(h)$  immer eine gerade Zahl sein muss, folgt aus  $C(h) < 2$ direkt  $C(h) = 0$ .
- ⇒ keine Kollisionen (bzw. injektive Abbildung)

- Wähle zufällig  $h \in H_m$  mit  $m \ge cn(n-1)+1$
- Prüfe auf Kollision □ ⇒ behalten oder erneut wählen
- ⇒ Nach durchschnittlich 2 Versuchen erfolgreich

<span id="page-44-0"></span>ò

#### Statisches Wörterbuch

- Ziel: lineare Tabellengröße
- <span id="page-45-0"></span>Idee: zweistufige Abbildung der Schlüssel
	- Wähle Hashfunktion h mit wenig Kollisionen ( $\approx$  2 Versuche)
	- $\Rightarrow$  1. Stufe bildet Schlüssel auf Buckets von konstanter durchschnittlicher Größe ab
		- Wähle Hashfunktionen  $h_\ell$  ohne Kollisionen (≈ 2 Versuche pro  $h_\ell$ )
	- $\Rightarrow$  2. Stufe benutzt quadratisch viel Platz für jedes Bucket, um alle Kollisionen aus der 1. Stufe aufzulösen

#### Statisches Wörterbuch

- $B^h_\ell$  $\frac{n}{\ell}$ : Menge der Elemente in S, die h auf  $\ell$  abbildet,  $\ell \in \{0, \ldots, m - 1\}$  und  $h \in H_m$
- $b^h_{\scriptscriptstyle\ell}$  $\frac{h}{\ell}$ : Kardinalität von  $B^{h}_{\ell}$  $b_{\ell}^{h}$ , also  $b_{\ell}^{h} \coloneqq \left| B_{\ell}^{h} \right|$  $\left| \begin{array}{c} h \\ \ell \end{array} \right|$
- Für jedes  $\ell$  führen die Schlüssel in  $\mathcal{B}^{h}_{\ell}$  $_{\ell}^h$  zu  $\bm{b}_{\ell}^h$  $\ell^h_\ell(\bm{b}^h_\ell)$  $\binom{h}{\ell}$  – 1) Kollisionen
- Also ist die Gesamtzahl der Kollisionen

<span id="page-46-0"></span>
$$
C(h) = \sum_{\ell=0}^{m-1} b_{\ell}^h (b_{\ell}^h - 1)
$$

### Perfektes statisches Hashing: 1. Stufe

- **1. Stufe der Hashtabelle soll linear viel Speicher verwenden,** also  $\lceil \alpha n \rceil$  Adressen, wobei wir Konstante  $\alpha$  später festlegen.
- Wähle Funktion  $h \in H_{\lceil \alpha n \rceil}$ , um S in Teilmengen  $B_\ell$  aufzuspalten. Wähle *h* dabei so lange zufällig aus  $H_{\lceil \alpha n \rceil}$  aus, bis gilt:

<span id="page-47-0"></span>
$$
C(h) \leq \frac{2cn(n-1)}{\lceil \alpha n \rceil} \leq \frac{2cn(n-1)}{\alpha n} \leq \frac{2cn}{\alpha}
$$

Da das für mindestens die Hälfte der Hashfunktionen in  $H_{\lceil \alpha n \rceil}$  gilt (vorletztes Lemma), erwarten wir dafür  $\leq 2$  Versuche.

• Für jedes  $\ell \in \{0, \ldots, \lceil \alpha n \rceil - 1\}$  seien B<sub> $\ell$ </sub> die Elemente, die durch h auf Adresse  $\ell$  abgebildet werden und  $\bm{b}_\ell = |\bm{B}_\ell|$  deren Anzahl.

<span id="page-48-0"></span>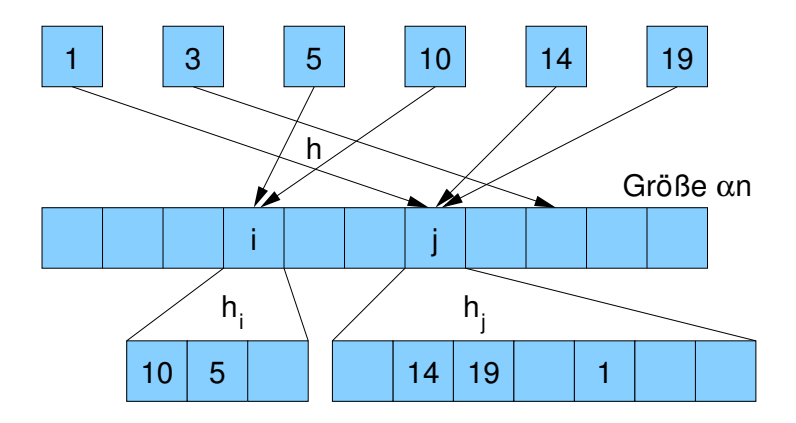

### Perfektes statisches Hashing: 2. Stufe

Für jedes  $B_\ell$ :

$$
Berechne \ m_{\ell} = cb_{\ell}(b_{\ell}-1)+1.
$$

Wähle zufällig Funktion  $\bm{h}_{\ell} \in H_{m_{\ell}},$  bis  $h_{\ell}$  die Menge  $\bm{B}_{\ell}$  injektiv in  $\{0, \ldots, m_\ell - 1\}$  abbildet (also ohne Kollisionen). Mindestens die Hälfte der Funktionen in  $H_{m_\ell}$  tut das.

- Hintereinanderreihung der einzelnen Tabellen ergibt eine Gesamtgröße der Tabelle von  $\sum_\ell m_\ell$
- Teiltabelle für B<sub>ℓ</sub> beginnt an Position  $s_\ell = m_0 + m_1 + \ldots + m_{\ell-1}$ und endet an Position  $s_{\ell} + m_{\ell} - 1$
- $\bullet$  Für gegebenen Schlüssel x, berechnen die Anweisungen

<span id="page-49-0"></span> $\ell = h(x)$ ; return  $s_{\ell} + h_{\ell}(x)$ ;

dann eine injektive Funktion auf der Menge S.

<span id="page-50-0"></span>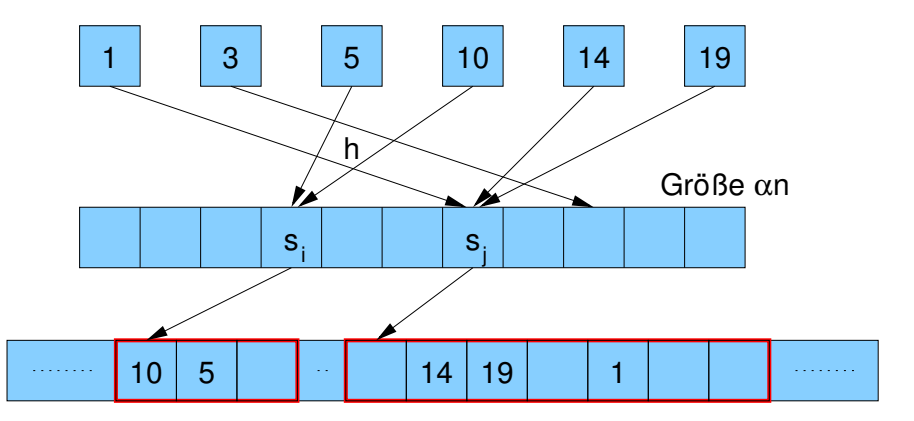

■ Die Funktion ist beschränkt durch:

$$
\sum_{\ell=0}^{\lceil \alpha n \rceil - 1} m_{\ell} = \sum_{\ell=0}^{\lceil \alpha n \rceil - 1} (c \cdot b_{\ell}(b_{\ell} - 1) + 1) \qquad \text{(siehe Def. der } m_{\ell} \text{'s)}\n\leq c \cdot C(h) + \lceil \alpha n \rceil\n\leq c \cdot 2cn/\alpha + \alpha n + 1\n\leq (2c^2/\alpha + \alpha)n + 1
$$

Zur Minimierung der Schranke betrachte die Ableitung

<span id="page-51-0"></span>
$$
f(\alpha) = (2c^2/\alpha + \alpha)n + 1
$$
  

$$
f'(\alpha) = (-2c^2/\alpha^2 + 1)n
$$

- $\Rightarrow f'(\alpha) = 0$  liefert  $\alpha =$ √  $\frac{\sqrt{2c}}{2}$
- $\Rightarrow$  Adressbereich: 0...2 $\sqrt{2}$ cn

#### Satz

Für eine beliebige Menge von n Schlüsseln kann eine perfekte Hashfunktion mit Zielmenge {0, . . . , 2  $\sqrt{2}$ cn} in linearer erwarteter Laufzeit konstruiert werden.

- $\bullet$  Da wir wissen, dass wir für beliebige  $m$  eine 2-universelle Familie von Hashfunktionen finden können, kann man also z.B. eine Hashfunktion mit Adressmenge {0, . . . , 4  $\sqrt{2}n$ } in linearer erwarteter Laufzeit konstruieren. (Las Vegas-Algorithmus)
- Unsere Minimierung hat nicht den Platz berücksichtigt, der benötigt wird, um die Werte  $\boldsymbol{s}_\ell,$  sowie die ausgewählten Hashfunktionen  $h_\ell$  zu speichern.
- <span id="page-52-0"></span> $\Rightarrow$  Berechnung von  $\alpha$  sollte eigentlich angepasst werden (entsprechend Speicherplatz pro Element, pro  $m_\ell$  und pro  $h_\ell$ )

### Perfektes dynamisches Hashing

Kann man perfekte Hashfunktionen auch dynamisch konstruieren?

- <span id="page-53-0"></span>ja, z.B. mit Cuckoo Hashing
	- 2 Hashfunktionen  $h_1$  und  $h_2$
	- 2 Hashtabellen  $T_1$  und  $T_2$
	- bei find und remove jeweils in beiden Tabellen nachschauen
	- bei insert abwechselnd beide Tabellen betrachten, das zu speichernde Element an die Zielposition der aktuellen Tabelle schreiben und wenn dort schon ein anderes Element stand, dieses genauso in die andere Tabelle verschieben usw.
	- $\bullet$  evt. Anzahl Verschiebungen durch 2 log n beschränken, um Endlosschleife zu verhindern (ggf. kompletter Rehash mit neuen Funktionen  $h_1$ ,  $h_2$ )

#### <span id="page-54-0"></span>[Hashing](#page-54-0) [Diskussion / Alternativen](#page-54-0)

# Ubersicht ¨

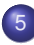

#### **[Hashing](#page-0-0)**

- **[Hashtabellen](#page-1-0)**
- [Hashing with Chaining](#page-8-0)  $\bullet$
- [Universelles Hashing](#page-15-0)  $\bullet$
- [Hashing with Linear Probing](#page-28-0)  $\bullet$
- Anpassung der Tabellengröße  $\bullet$
- [Perfektes Hashing](#page-38-0)  $\bullet$
- **•** [Diskussion / Alternativen](#page-54-0)

### Probleme beim linearen Sondieren

• Offene Hashverfahren allgemein:

Erweiterte Hashfunktion  $h(k, i)$  gibt an, auf welche Adresse ein Schlüssel k abgebildet werden soll, wenn bereits i Versuche zu einer Kollision geführt haben

**• Lineares Sondieren (Linear Probing):** 

 $h(k, i) = (h(k) + i) \text{ mod } m$ 

• Primäre Häufung (primary clustering): tritt auf, wenn für Schlüssel  $k_1, k_2$  mit unterschiedlichen Hashwerten  $h(k_1) \neq h(k_2)$  ab einem bestimmten Punkt  $i_1$  bzw.  $i_2$ die gleiche Sondierfolge auftritt:

<span id="page-55-0"></span>
$$
\exists i_1, i_2 \quad \forall j: \quad h(k_1, i_1 + j) = h(k_2, i_2 + j)
$$

### Probleme beim quadratischen Sondieren

Quadratisches Sondieren (Quadratic Probing):

$$
h(k, i) = (h(k) + c_1 i + c_2 i^2) \mod m \qquad (c_2 \neq 0)
$$
  
oder: 
$$
h(k, i) = (h(k) - (-1)^i [i/2]^2) \mod m
$$

•  $h(k, i)$  soll möglichst surjektiv auf die Adressmenge {0, . . . , m – 1} abbilden, um freie Positionen auch immer zu finden. Bei

$$
h(k, i) = (h(k) - (-1)^{i} [i/2]^{2}) \mod m
$$

- z.B. durch Wahl von m prim  $\land$   $m \equiv 3 \mod 4$
- Sekundäre Häufung (secondary clustering): tritt auf, wenn für Schlüssel  $k_1, k_2$  mit gleichem Hashwert  $h(k_1) = h(k_2)$  auch die nachfolgende Sondierfolge gleich ist:

<span id="page-56-0"></span>
$$
\forall i: \quad h(k_1,i)=h(k_2,i)
$$

#### Double Hashing

 $\bullet$  Auflösung der Kollisionen der Hashfunktion h durch eine zweite Hashfunktion h':

 $h(k, i) = [h(k) + i \cdot h'(k)] \mod m$ 

wobei für alle  $k$  gelten soll, dass  $h'(k)$  teilerfremd zu  $m$  ist,

<span id="page-57-0"></span>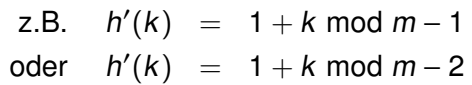

für Primzahl  $m$ 

• primäre und sekundäre Häufung werden weitgehend vermieden, aber nicht komplett ausgeschlossen